## Tabla de contenido

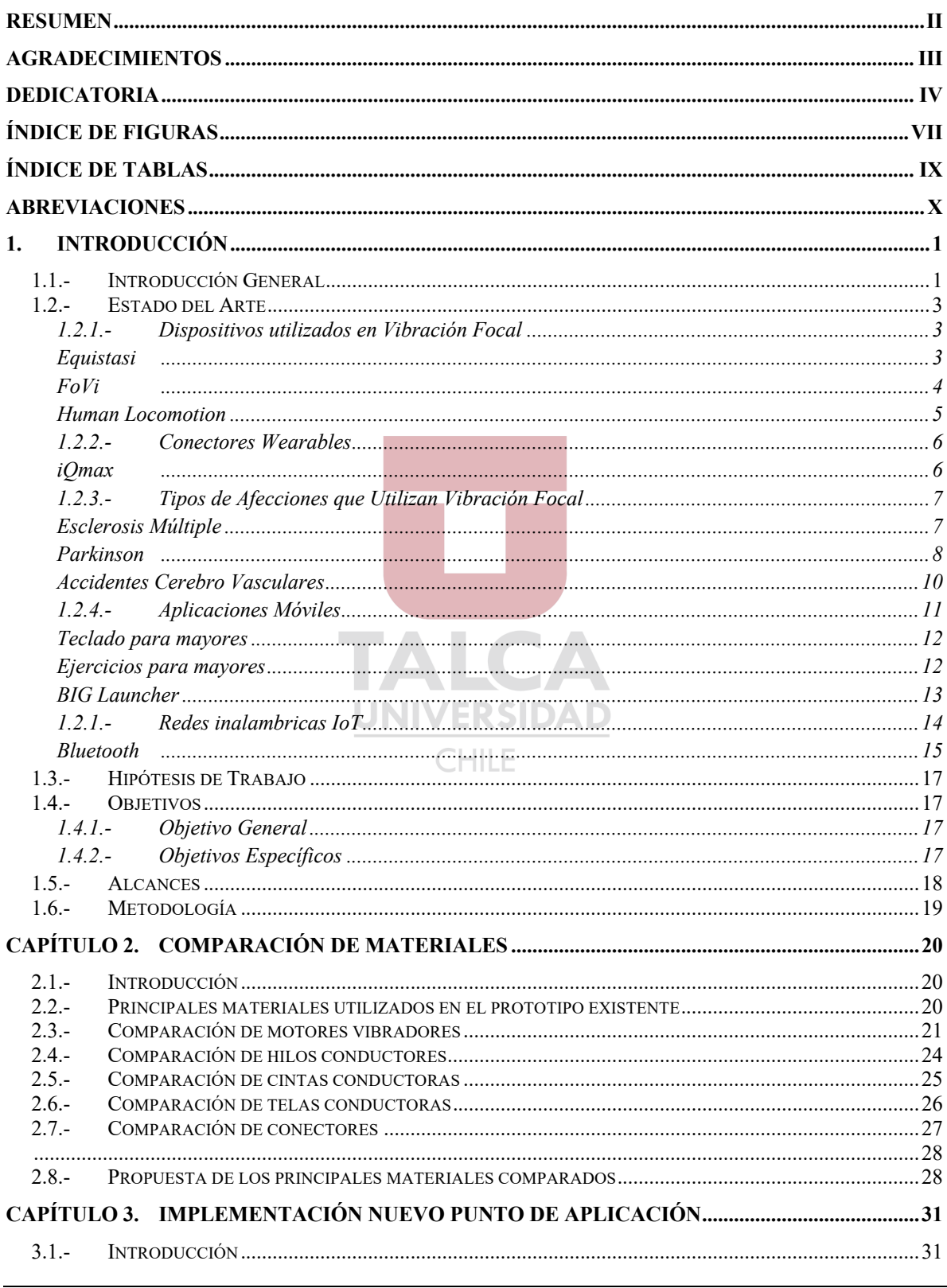

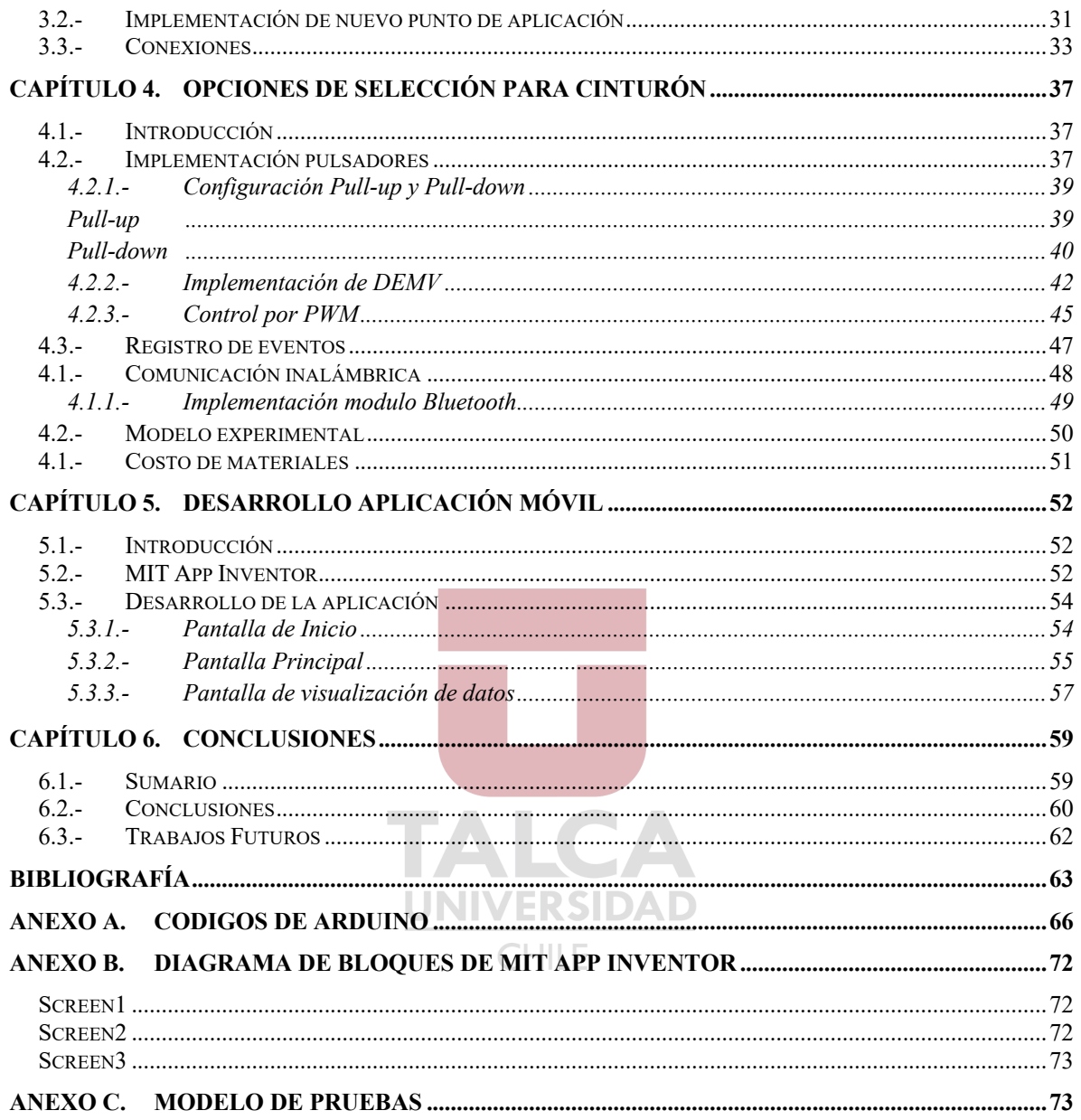

## Índice de Figuras

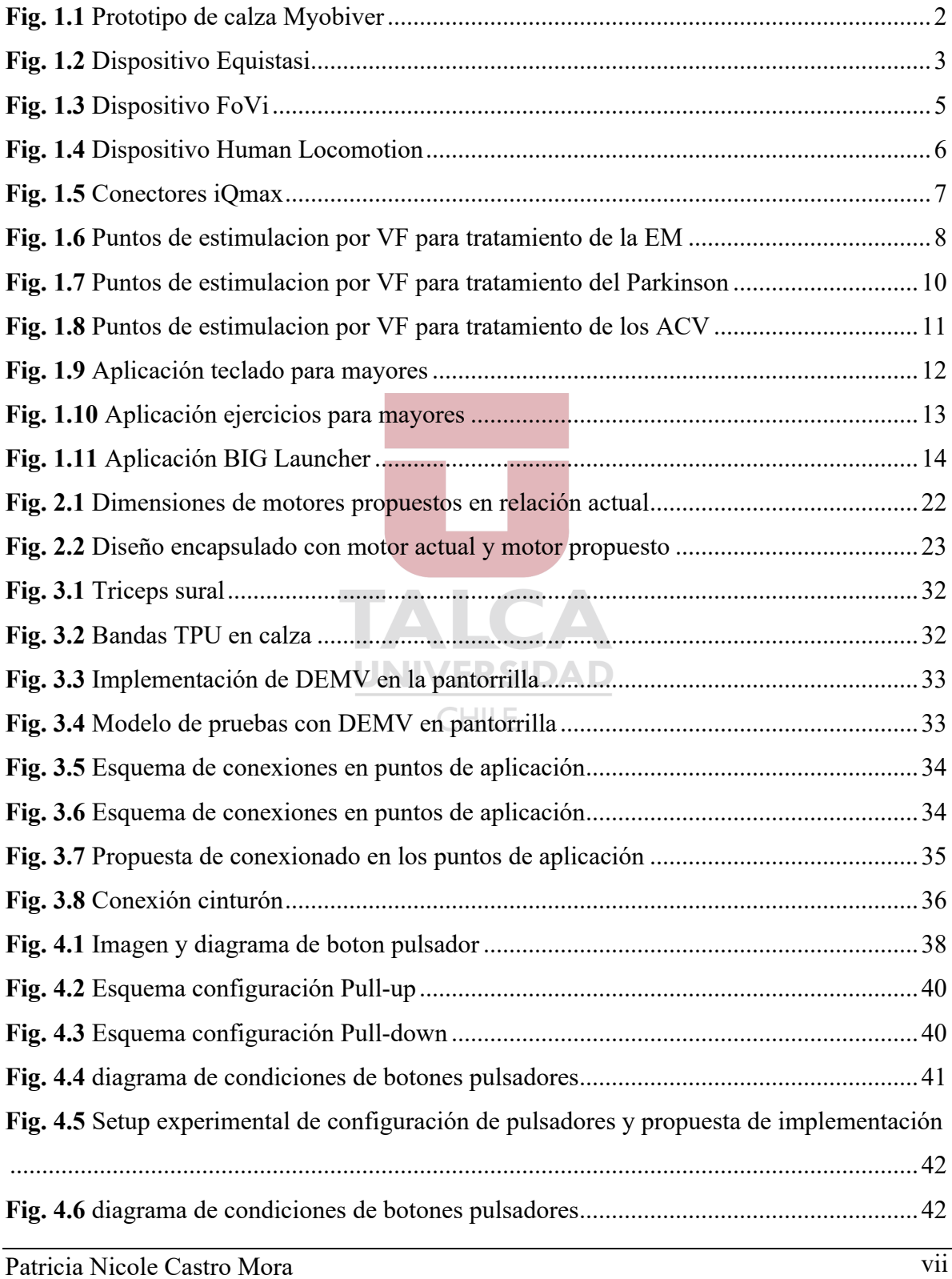

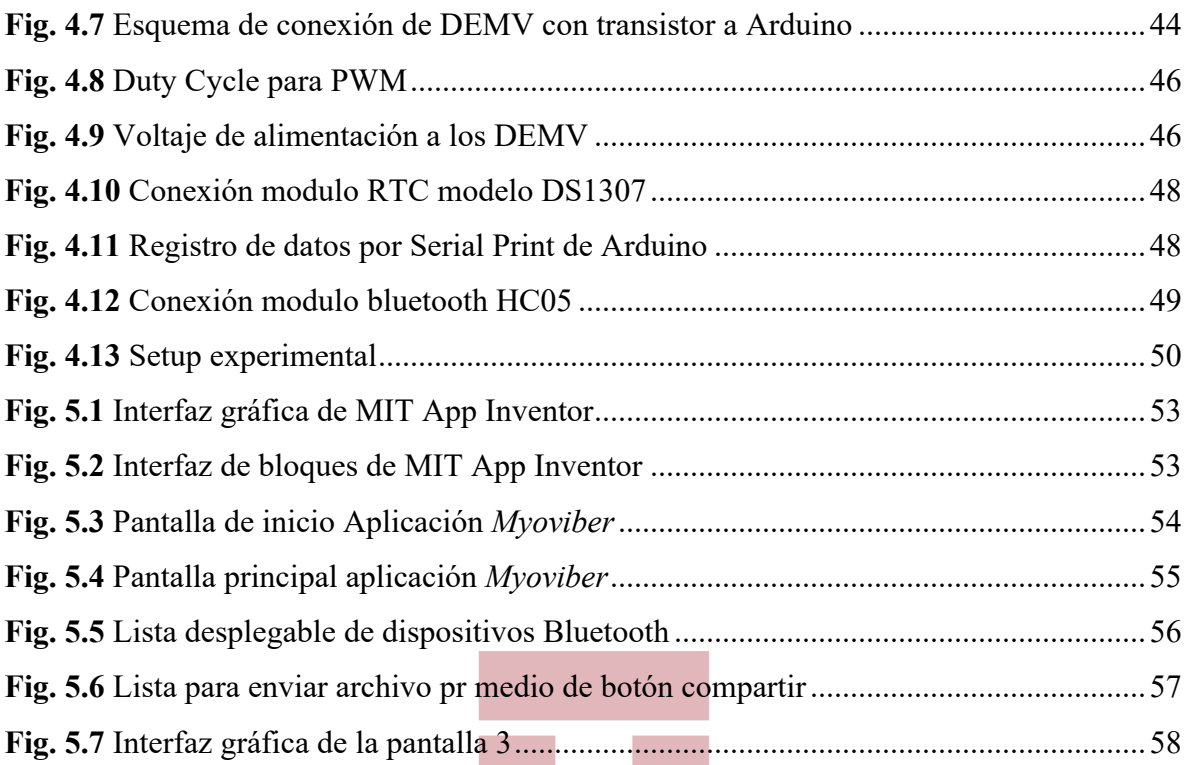

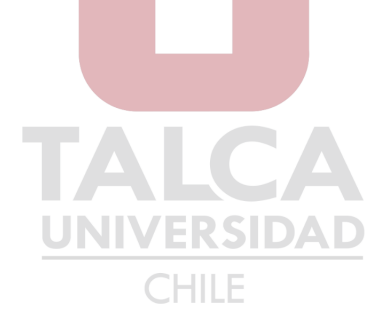

## **Índice de Tablas**

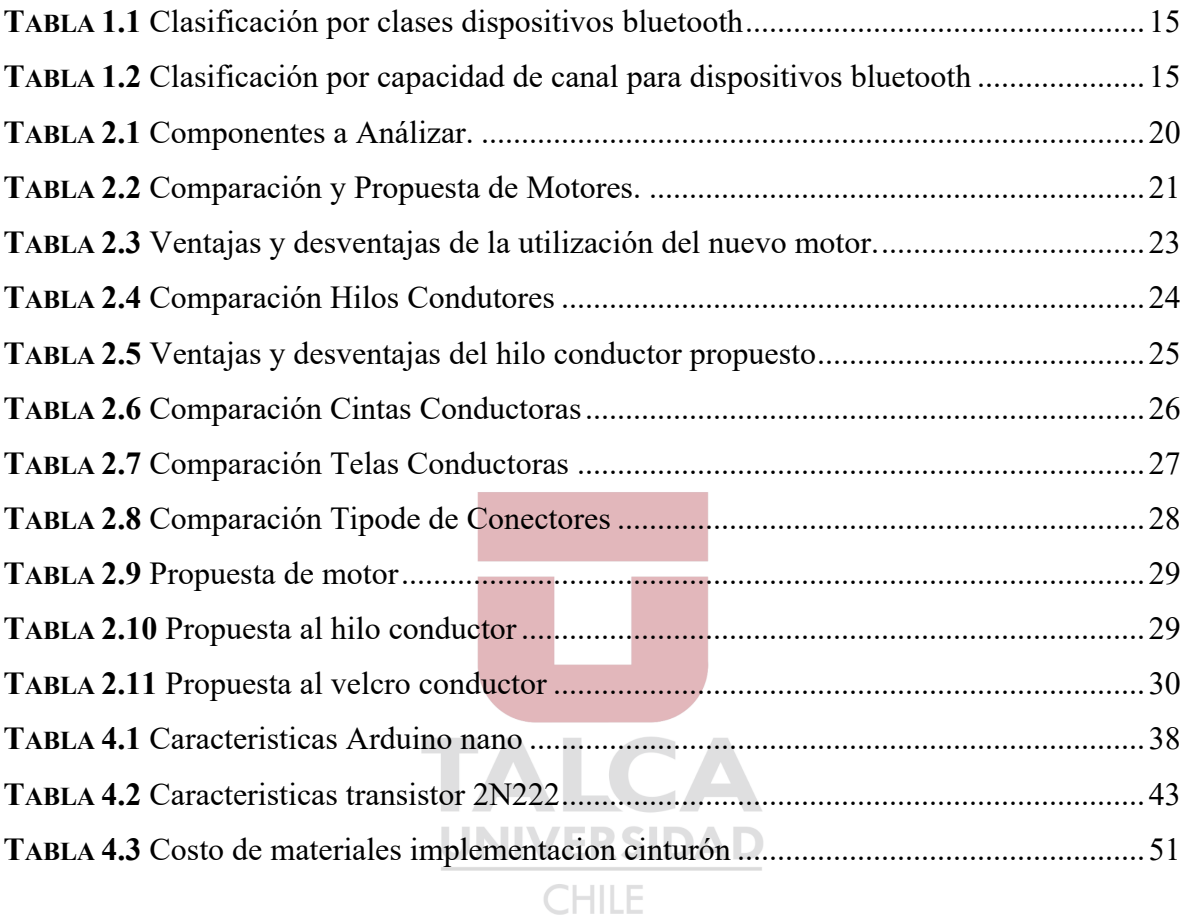